## **Messen, Steuern und Regeln mit PCs**

# **Multi-LAB 2 Multi-LAB 2/ Intelligente Low Cost PC-Karte Intelligente Low Cost PC-Karte** ®

**MANAMANA** 

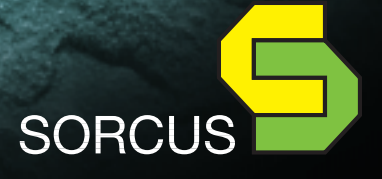

# **Multi-LAB/2** ® **Intelligente Low Cost PC-Karte**

Neben vielen analogen und digitalen Ein-/Ausgängen enthält diese Karte, wie alle SORCUS-Karten, einen eigenen Prozessor ('86-kompatibel). Damit ist echte Parallelverarbeitung zum PC möglich. Das ist besonders bei modernen PC Betriebssystemen wie Windows und OS/2 dringend erforderlich, um Echtzeitfähigkeit zu erreichen. Meßdatenerfassung, Steuerung und Regelung können vollständig unabhängig vom PC auf der Karte ablaufen, der PC kann sich um andere Dinge kümmern, z.B. um die grafische Aufbereitung und Darstellung der Meßdaten. Durch das lokale RAM auf der Karte können die Meßdaten gepuffert werden, bis der PC Zeit hat, die Daten weiter zu

verarbeiten. Die Karte selbst ist mit dem Echtzeit-Multi-Tasking-Betriebssystem OsX ausgestattet (wie auch die MODULAR-4/486 Karten). Dank modernster Gate-Array-Technologie ist es gelungen, alles auf einer kurzen PC-Karte unterzubringen. Außerdem konnten Schalter und Jumper ebenso von der Karte verbannt werden wie Abgleichpotentiometer. Alle Einstellungen auf der Karte werden per Software vorgenommen.

Die Karte ist in vier Versionen verfügbar: Multi-LAB/2a, /2i und /2h. Multi-LAB/2i und /2h bieten bei gleicher Anzahl von Einund Ausgängen eine höhere Verarbeitungs-

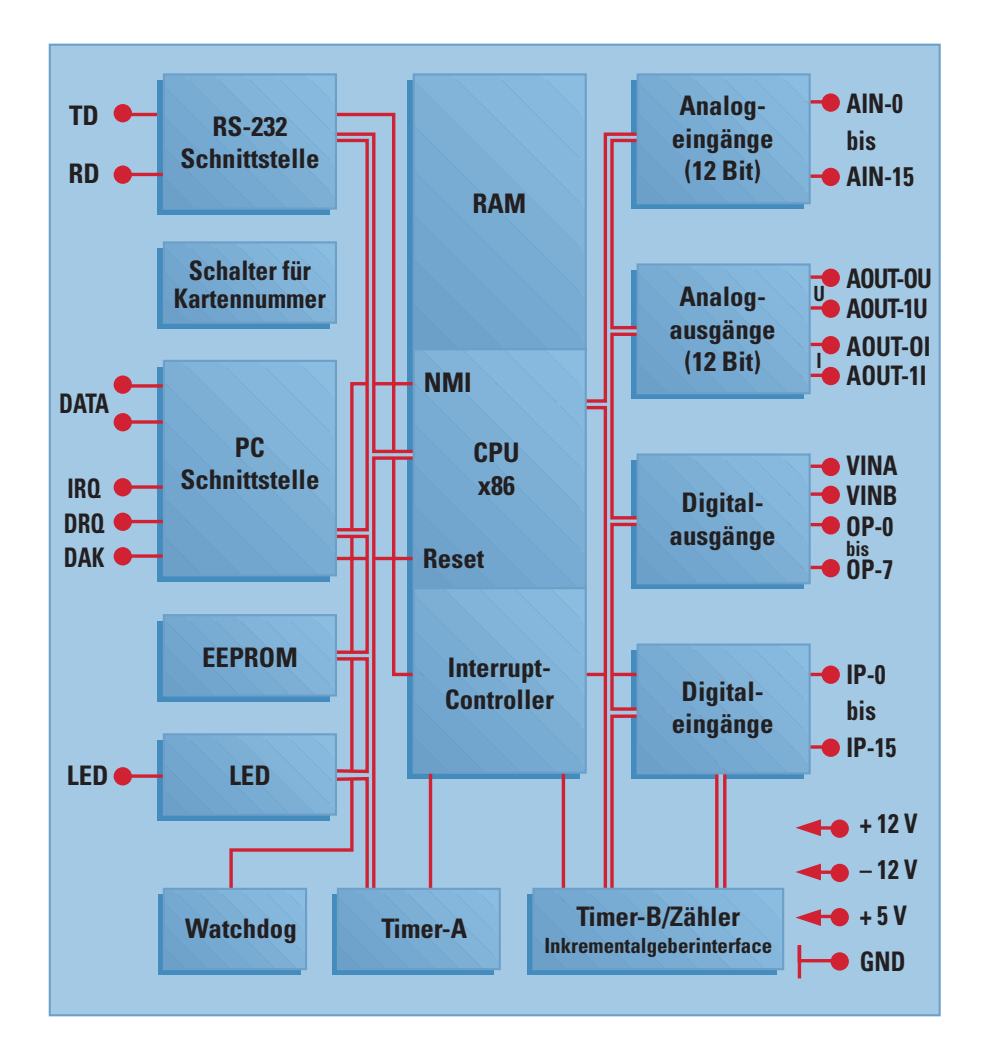

#### **Besondere Eigenschaften**

- **Intelligente PC-Karte mit eigener CPU und Speicher**
- Echte Parallel**verarbeitung zum PC**
- Echtzeit-Multi-Tasking-**Betriebssystem on-board**
- **16 analoge Eingänge (12 Bit)**
- **2 analoge Ausgänge (12 Bit)**
- 8 digitale Leistungs**ausgänge, 1 LED**
- 1 Timer, **1 universeller Meßkanal (z.B. für Inkrementalgeber)**
- **16 digitale Eingänge**
- **RS-232-Schnittstelle für Remote Debugging**
- **DOS-, Windowsund Windows NT-Treiber**
- Borland Entwicklungs**umgebung einsetzbar (C++, Pascal)**
- Keine Jumper **oder Abgleichpotis**
- **Kurze PC-Karte**
- **Low Cost-Lösung**

geschwindigkeit der

lokalen CPU, mehr Speicher, mehr analoge Ein-/Ausgangsbereiche, eine schnellere A/D-Wandlung (bis 330 kHz) Abtastrate im Mode "Transientenrecorder" mit Pre- und Posttrigger) und erweiterte digitale Meßmöglichkeiten, z.B. für Inkrementalgeber. Die folgende Beschreibung bezieht sich auf Multi-LAB/2h. Wie sich die Karten im Detail unterscheiden, entnehmen Sie bitte den technischen Daten.

#### **Standardsoftware**

Multi-LAB/2 wird von den aktuellen Standard-Softwarepaketen zur Meßwerterfassung und Prüfstandssteuerung, wie z.B. ARGUS, DIAdem und DIA/DAGO voll unterstützt.

#### **Entwicklung eigener Programme**

Der Anwender kann eigene Echtzeitprogramme schreiben, die auf der Karte laufen, z.B. mit Hilfe der Borland Entwicklungsumgebung für Turbo-Pascal und Borland C++. Auch der Turbo-Debugger inkl. Remote-Debugging ist einsetzbar. Die Karte ist weitgehend kompatibel zur MODULAR-4/486 Karte. Für Anwendungsprogramme und Daten stehen ca. 450 KByte zur Verfügung. Für die Entwicklung von PC Programmen werden Bibliotheken für Turbo-Pascal und C++ mitgeliefert.

#### **PC Schnittstelle**

Die Karte belegt 8 PC I/O-Adressen. Sie kann Interrupt- und DMA-Kanäle des PC nutzen, alles wird per Software konfiguriert. Mehrere Karten können auch denselben PC-Interrupt nutzen.

#### **Analog In**

**Harris** 

Die 16 Eingänge mit 12 Bit Auflösung können massebezogen oder als Differenzeingänge betrieben werden. Die Umschaltung geschieht per Software, so daß z.B. auch 10 massebezogene und 3 Differenzkanäle dynamisch konfiguriert werden können. Ebenfalls per Software wird dynamisch je Kanal einer von 16 Eingangsbereichen eingestellt. Standardmäßig sind die Eingänge bis +/-35 Volt überspannungsfest, auch im ausgeschalteten Zustand.

#### **Kundenspezifische Bereiche**

Unter Verwendung sog. A-Links (das sind Mikro-Module, die auf die Karte gesteckt werden) können auch beispielsweise 0 ...100 Volt oder 4 ... 20 mA, sowie kundenspezifische Bereiche realisiert werden.

#### **Automatische Korrektur**

Die gemessenen Daten werden sofort einer digitalen Korrektur bezüglich Gain und Offset unterzogen. Dies geschieht ohne Zeitverlust mit einem eigenen Hardware-Multiplizierer und -Addierer im Gate-Array. Die Korrekturwerte dafür werden durch einen Abgleichzyklus ermittelt. Dabei wird auch die Einschwingzeit des analogen Eingangsteils bei Kanalwechsel gemessen und anschließend immer automatisch berücksichtigt.

**Analog Out**

Für jeden der beiden Kanäle mit 12 Bit Auflösung stehen zwei Ausgangsleitungen zur Verfügung, eine für Spannung und eine für Strom. Die Ausgangsbereiche werden per Software umgeschaltet. Die Ausgänge sind kurzschlußfest.

#### **Zähler/Timer**

Die beiden Zähler/Timer sind lokal interruptfähig und somit per Software beliebig verlängerbar. Kanal A ist als Timer einsetzbar, für Kanal B sind zusätzlich verschiedene Betriebsarten möglich, z.B. Ereigniszähler, Inkrementalgeberinterface und Frequenz-, Pulsbreitenoder Periodendauermesung. Dafür werden dann gegebenenfalls die externen digitalen Ein-/Ausgänge verwendet.

#### **Digital In**

Die sechzehn TTL-kompatiblen digitalen Eingänge mit Schmitt-Trigger-Charakteristik können auch direkt in 24 Volt-Systemen eingesetzt werden (bis +/-30 Volt).

#### **Digital Out**

Die 8 digitalen Leistungsausgänge können jeder bis +/-0,6 A kontinuierlich schalten, sowohl als Quelle wie als Senke. Die max. Schaltspannung beträgt 36 Volt. Sie kann für je 4 Kanäle von außen zugeführt werden. Es können auch die +5 V (für TTL-Kompatibilität) oder die +12 V des PC verwendet werden, die beide am Anschlußstecker herausgeführt

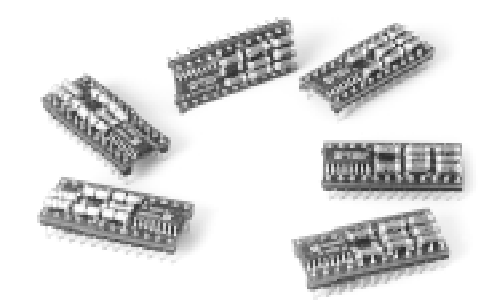

sind. Jeder Ausgang ist mit 2 Clamping-Dioden vor induktiven Spannungsspitzen geschützt. Relais, Gleichspannungsmotoren und Schrittmotoren können direkt angeschlossen werden. Bei thermischer Überlastung schalten die Ausgänge automatisch ab. Sie können auch per Software abgeschaltet werden.

#### **Testbox**

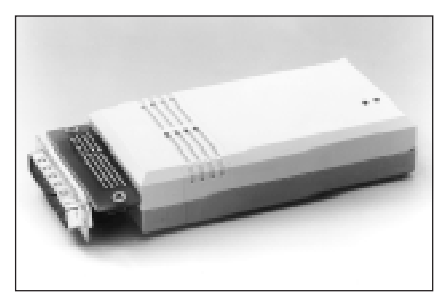

Besonders für Servicezwecke interessant ist eine Testbox. Sie wird auf den Anschlußstecker der Karte gesteckt und erlaubt über ein mitgeliefertes PC Programm einen vollautomatischen Funktionstest der Karte inkl. aller Ein- und Ausgänge. Mit hochgenauen Referenzspannungen werden Abgleichwerte ermittelt, die automatisch in das lokale EEPROM auf der Karte eingetragen werden.

#### **Serielle Schnittstelle**

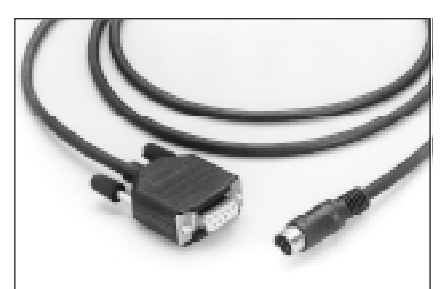

Serielles Anschlußkabel für Turbo-Debugger

Für das Debugging der Echtzeitprogramme ist die Multi-LAB/2i und /2h Karte mit einer einfachen seriellen RS-232-Schnittstelle ausgerüstet. Verbinden Sie die Karte einfach mit dem Nullmodemkabel mit dem PC und testen Sie Ihre Programme mit dem Turbo-Debugger von Borland.

#### **Lieferumfang Multi-LAB/2**

- **PC-Karte Multi-LAB/2h, /2i oder /2a** ■
- **Deutsches Benutzerhandbuch** ■
- 78-poliger Stecker mit **Lötkontakten, passend zur Anschlußbuchse auf der Karte**
- **Echtzeit Multitasking- Betriebssystem** "OsX"
- **PC-Bibliotheken und Treiber für DOS** ■
- On-board Bibliothek **für Borland-Pascal und Borland C++**
- Remote-Debugging **Kernel für Borland Turbo Debugger**
- **PC-Hilfs- und Test-**■**programm, u.a. zum Testen der Karte**

#### **A-links für Multi-LAB/2**

A-Links sind aufsteckbare Mikro-Module, mit denen die analogen Eingangsbereiche verändert werden können.

Auf der Multi-LAB/2i und /2h Karte sind je zwei A-Links vorgesehen, von denen jedes die Eingangsbereiche für acht analoge Eingänge beeinflußt. Die A-Links sind unabhängig voneinander, so daß eine Karte auch mit nur einem oder mit zwei verschiedenen A-Links betrieben werden kann. Ein A-Link beeinflußt die Eingänge 0 bis 3 und 8 bis 11, das andere die Eingänge 4 bis 7 und 12 bis 15. Durch diese Aufteilung wird erreicht, daß die zu einem Differenzkanal gehörenden beiden Eingänge vom selben A-Link verändert werden. Die Tabellen unten zeigen, welche A-Links derzeit zur Verfügung stehen. Es sind auch kundenspezifische A-Links mit anderen Eingangsbereichen und Innenwiderständen möglich.

Beachten Sie, daß sich das Einschwingverhalten der Multi-LAB/2 Karte beim Einsatz von A-Links für Spannungseingänge verändert. Die Einschwingzeit ist abhängig vom Typ des eingesetzten A-Links (siehe Tabelle A-links für Spannungseingänge).

#### **A-Links für Stromeingänge**

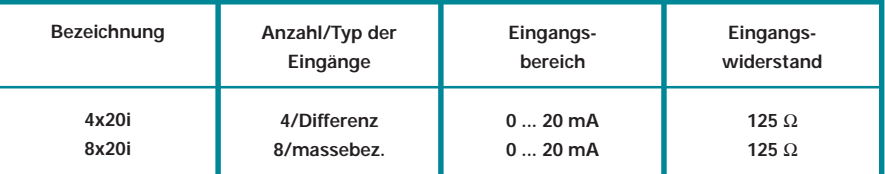

#### **A-Links für Spannungseingänge**

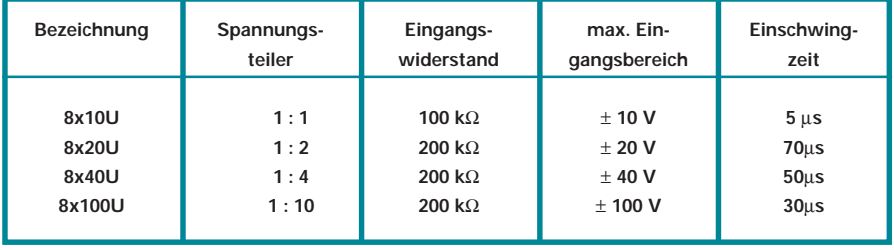

## **Technische Daten Multi-LAB**® **/2**

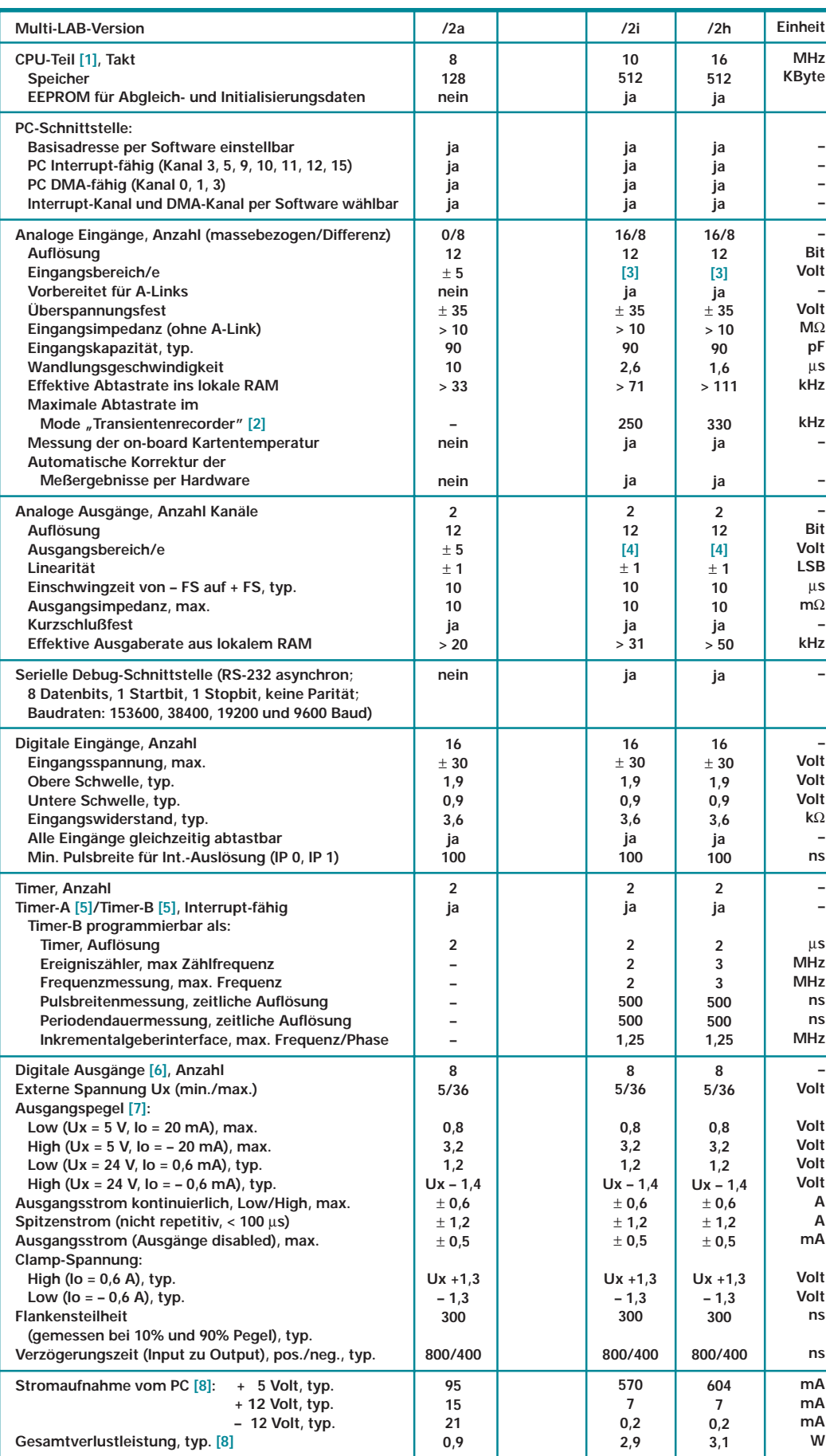

#### **[1] Die CPU ist 80 x 86 kompatibel.**

**[2] In dieser Betriebsart wird kontinuierlich in einen Ringpuffer gemessen, bis ein externer oder interner Trigger erfolgt. Danach wird die Messung nach einer vorgegebenen Zeit beendet. Pre- und Posttriggerdaten ergeben immer 64 KByte.**

**[3] Es sind 16 Bereiche per Software wählbar: Bipolar:**

± **312,5 mV,** ± **625 mV,** ± **1,25 V,** ± **2,5 V,** ± **5 V,** ± **10 V Unipolar positiv: 0 ... 625 mV, 0 ... 1,25 V, 0 ... 2,5 V, 0 ... 5 V, 0 ... 10 V Unipolar negativ: 0 ... –625 mV, 0 ... –1,25 V, 0 ... – 2,5 V, 0 ... – 5 V, 0 ... – 10 V**

**[4] Jeder Kanal hat einen Spannungs- und einen Stromausgang. Folgende Bereiche sind per Software wählbar: 0** ...  $\overline{5}$  **V**, **0** ... **10 V**,  $\pm$  **5 V**, ± **10 V, 0 ... 20 mA, 4 ... 20 mA**

**[5] Timer-A ist 12 Bit breit, Timer-B ist 16 Bit breit. Beide Timer sind per Software beliebig verlängerbar.**

**[6] Je Gruppe von 4 Ausgängen (OP0, OP1, OP2 und OP3 bzw. OP4, OP5, OP6 und OP7) darf auf der Karte eine Verlustleistung von max. 2 W generieren. Wenn z.B. alle Ausgänge einer Gruppe auf Low Pegel liegen, ergibt sich: N = 4 \* Io (= Ausgangsstrom) \* Uo (=Ausgangspegel, Low).**

**[7] Bei Ux = 5 Volt sind die Ausgänge TTL-kompatibel.**

**[8] Alle Ein- und Ausgänge offen (unbeschaltet).**

## **Anschlußeinheiten, Kabel und Stecker für Multi-LAB**® **/2 Anschlußtechnik**

#### **Tischgehäuse**

Die Anschlußboxen C1 und C2 dienen zum komfortablen Anschluß Ihrer Meßaufnehmer an die Multi-LAB/2-Karte. Dazu werden alle Ein- und Ausgänge der Karte (außer der LED und den Stromausgängen der Multi-LAB/2i und /2h) über ein 1,5 m langes abgeschirmtes Rundkabel zum Tischgehäuse geleitet. Dort stehen BNC-Stecker und Schraubklemmblöcke (C1) oder Bananen-Buchsen (C2) zum Anschluß der Ein- und Ausgänge zur Verfügung.

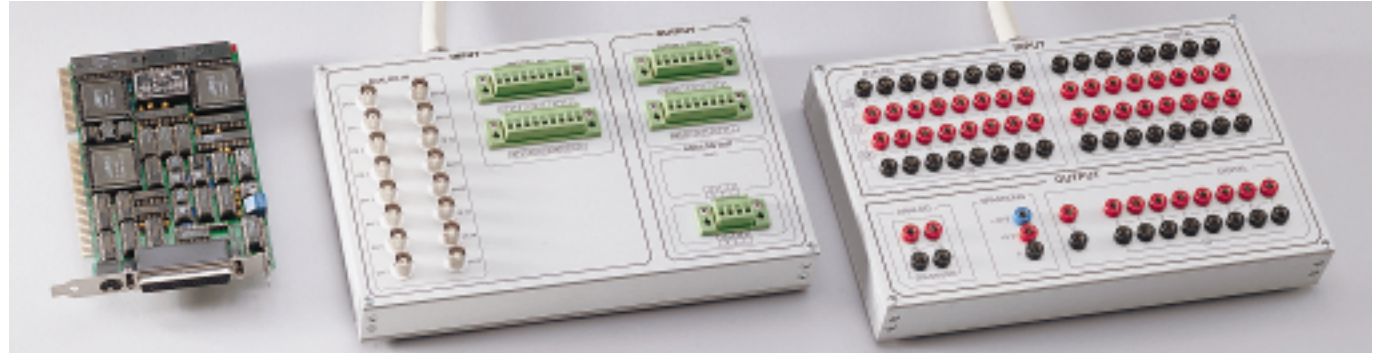

#### Anschlußeinheiten C1 und C2 für Multi-LAB/2

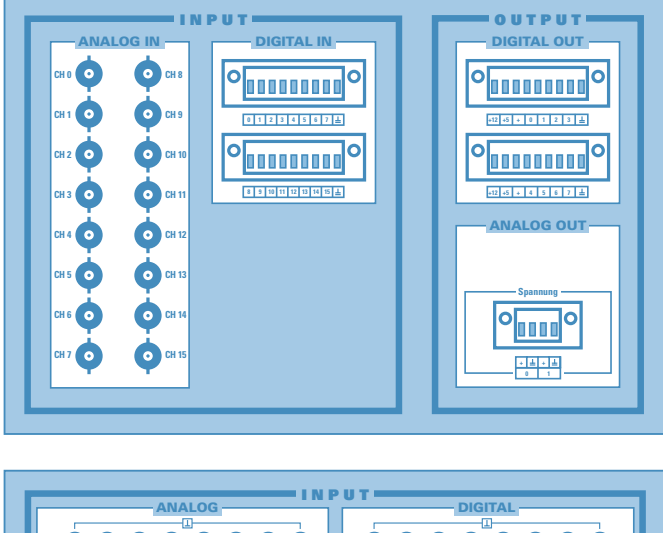

#### **00000000**<br>00000000 <u>0000000</u><br>00000000 **DI 01234567 01234567 SE 8 0 0 0 0 0 8 0 0 0 0 0 0 OUTPUT** ANALOG<sup>-</sup> FSPANNUNG **DIGITAL**  $\bullet$ **+ 12 V 01234567 URef**  $\bullet$  $\bullet$ **+5V O**  $\ddot{\mathbf{O}}$   $\ddot{\mathbf{O}}$  $\overline{a}$ **SPANNUNG**

#### **Anschlußbox C1**

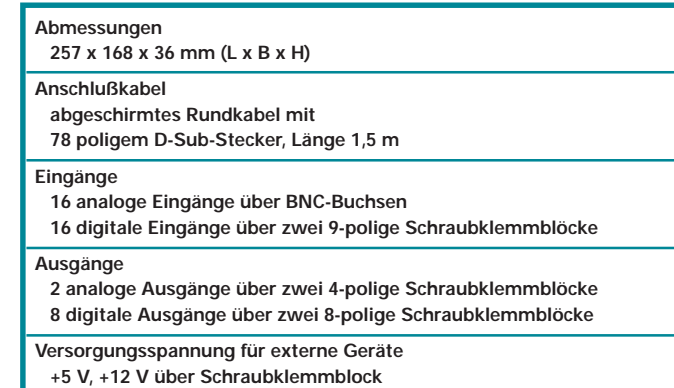

**Anschlußbox C2**

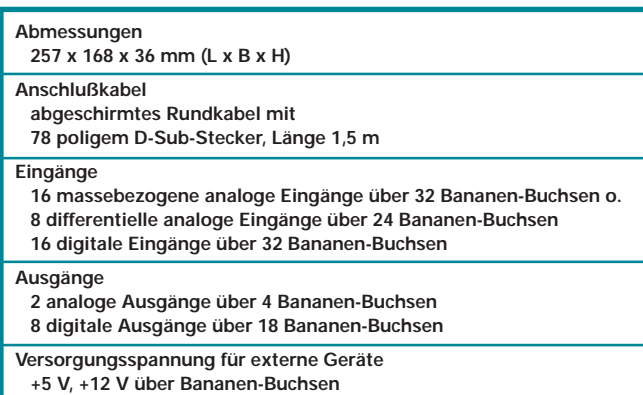

### **für Tragschienen-Montage**

Am Schraubklemmenblock können Sie die Ein- und Ausgänge der Multi-LAB/2 an 50 Schraubklemmen abgreifen. Außer dem LED-Ausgang und den analogen Stromausgängen der Multi-LAB/2i und /2h stehen alle Ein- und Ausgänge zur Verfügung. Die Masseleitungen der analogen Eingänge sind zusammengelegt. Die Versorgungsspannungen des PC werden nicht herausgeführt. Der Schraubklemmblock kann auf alle Tragschienen nach DIN EN 50035 (G-Schiene) und DIN EN 50022 (Hutschiene) montiert werden. Das Anschlußkabel ist im Lieferumfang enthalten. Anders als bei den Tischgehäusen C1 und C2 ist es nicht fest montiert, sondern wird in einen 50-poligen D-Sub Stecker gesteckt. Schraubklemmenblock C3

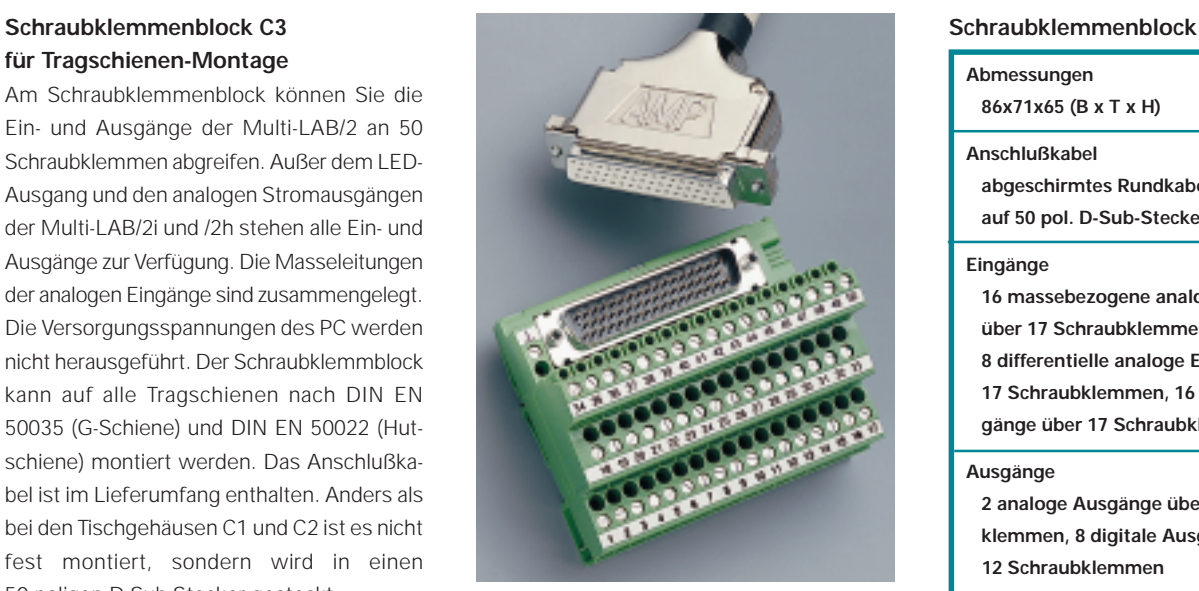

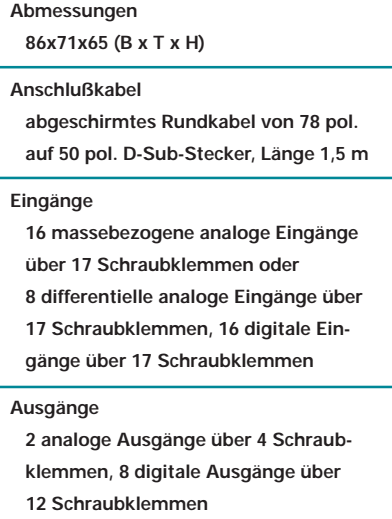

#### **Multi-LAB/2 Kabel und Stecker**

Alle Ein- und Ausgänge der Multi-LAB/2 Karten sind über eine 78-polige D-Sub-Buchse abgreifbar. Ein passender Stecker mit Lötkelchen (incl. Kunststoffhaube und Befestigungsschrauben) gehört zum Lieferumfang der Karte. Sie können zusätzliche Stecker und fertig konfektionierte Kabel erhalten, deren eines Ende mit dem 78-poligen Stecker für die Multi-LAB/2-Karte bestückt ist, und deren anderes Ende offen oder mit einem 78-poligen

Stecker oder mit einer 78-poligen Buchse bestückt ist. Die Leitungen im Kabel sind untereinander in Zweierpaaren verdrillt und alle zusammen nach außen doppelt abgeschirmt.

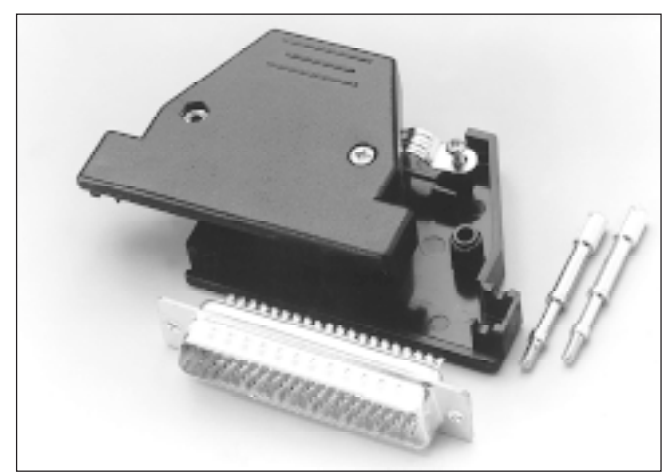

78-pol. Stecker oder Buchse mit Kunststoffhaube und Befestigungsschrauben

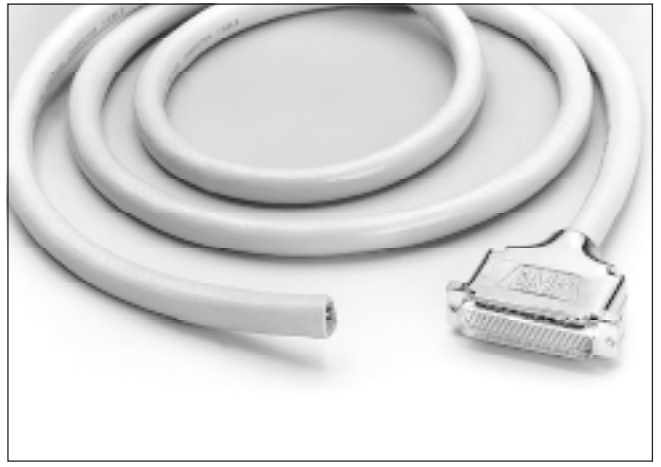

78-pol. Stecker mit Kabel

### **Bestellformular Fax 0 62 21-32 06-66**

#### **Absender**

**Name/Abteilung**

**Postfach/Straße**

**Firma**

**Ort, Datum**

**Name in Druckbuchstaben**

**Bestellung Nr.**

**PLZ/Ort**

**Unterschrift/Stempel**

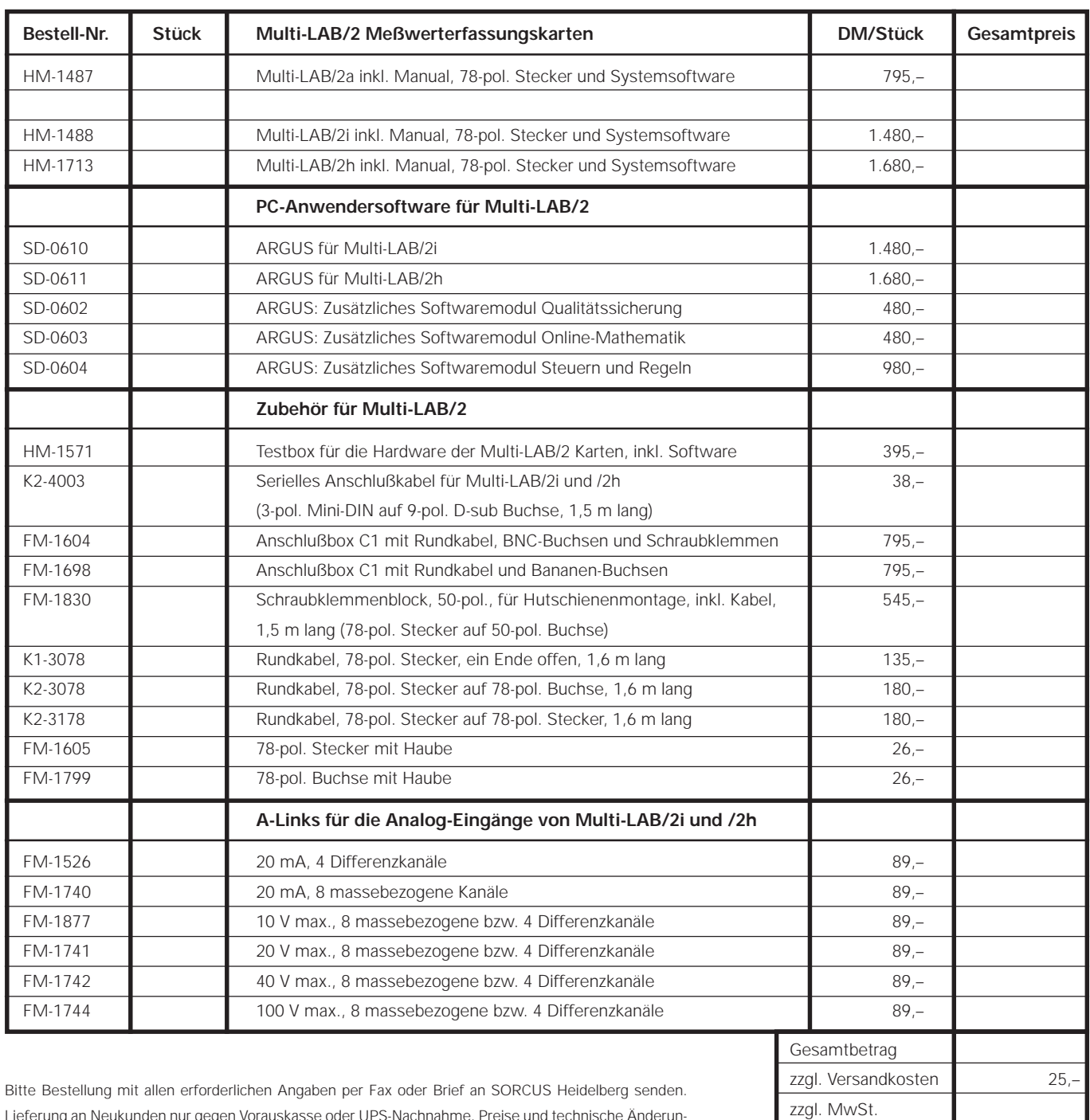

Lieferung an Neukunden nur gegen Vorauskasse oder UPS-Nachnahme. Preise und technische Änderungen vorbehalten.

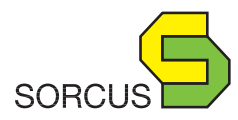

Rechnungssumme